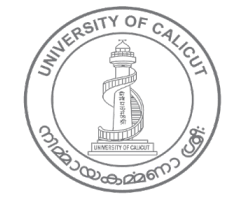

#### **UNIVERSITY OF CALICUT**

#### **Abstract**

B.Voc programme in Broad Cast Journalism under Modified B.Voc Regulations 2014 – Question Bank for 3rd & 4th Semester Implemented - Orders issued

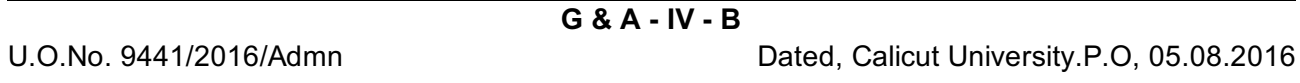

*Read:-*1. U.O.No. 8930/2015/Admn Dated 19.08.2015

2 Remarks of the Dean, Faculty of Journalism dated 29/7/2016

3. Orders of Vice Chancellor in the File on 03.08.2016

#### **ORDER**

Vide paper read as first above the Syllabus B.Voc programme in Broad Cast Journalism has been implemented in the University.

Vide paper read second above the Dean, Faculty of Journalism, has recommended to approve the question bank for 3rd & 4th Semester B.Voc Broad Cast Journalism

Vide paper read third above the Vice Chancellor exercising the powers of the Academic Council has approved to implement the Question Bank of 3rd & 4th Semester B.Voc in Broad Cast Journalism subject to the ratification of Academic Council.

Sanction has, therefore, been accorded for the implementation of the Question Bank of 3rd & 4th Semester B.Voc programme in Broad Cast Journalism.

Orders are issued accordingly.

Anuja Balakrishnan Deputy Registrar

To

The Principals Colleges offering the B.Voc Programme in Broad Cast Journalism

Copy to:

CE/ Ex Section/ EG Section/ DR and AR BA Branch/ EX IV/Director, SDE/SDE Exam Wing/ Tabulation Section / System Administrator with a request to upload the Syllabus in the University website/ GA I F Section/ Library/ SF/ FC/DF of UGC

Forwarded / By Order

Section Officer

#### **B Voc Programme in Broadcast Journalism**

# **Third Semester GEC3IP08: Indian Politics and Communication**

### **Section A Objective Type Questions (1 Mark)**

- 1. Who among the following was the founder of India's first newspaper?
	- a) Raja Ram Mohan Roy
	- b) James Augustus Hicky
	- c) A 0 Hume
	- d) N Ram
- 2. The Calcutta General Advertiser also known as Hicky's Bengal Gazette was published on..........
	- a) January 29, 1780
	- b) January 29, 1880
	- c) December 20, 1780
	- d) January 29, 1780
- 3. 'A weekly political and commercial paper open to all parties but influenced by none', was the tagline of which newspaper?
	- a) Calcutta General Advertiser
	- b) The Statesman
	- c) Times of India
	- d) Rajya Samacharam
- 4. The Constitution of India was enacted in ..........
	- a) January 1950
	- b) August  $1950$
	- c) January 1949
	- d) August 1949
- 5. The Indian National Congress was founded in 1885 by .........
	- a) W C Banneriee
	- b) A 0 Hume
	- c) Sarojini Naidu
	- d) Subash Chandra Bose
- 6. An introductory statement in speech or writing to a statute or constitution is called as......
- a) Intro
- b) Article
- c) Preamble
- d) All of these
- 7. Which among the following publication is not associated with Gandhiji?
	- a) Young India
	- b) Harijan
	- c) Swarajiya
	- d) Navajeevan
- 8. The Newspaper founded by Pandit Jawaharlal Nehru is...........?
	- a) Indian Chronicle
	- b) Times of India
	- c) Indian Herald
	- d) National Herald
- 9. The official mouth piece of Communist Party of India (CPI) Kerala chapter  $is$  ..................?
	- a) Jana Shabdam
	- b) Deshabhimani
	- c) Chinta
	- d) Janayugam
- 10. Kandathil Varghese Mappilai is associated with which among the following Newspaper?
	- a) Malayala Manorama
	- b) Mathrubhumi
	- c) People's Democracy
	- d) Pashchimodhayam
- 11. Which of the following newspaper is not a political party newspaper?
	- a) Janayugam
	- b) Deshabhimani
	- c) Veekshanam
	- d) Kerala Kaumudi

#### 12. The official News paper of BJP Kerala unit is?

- a) Kesari
- b) Samna
- c) Janmabhoomi
- d) Viveka

#### 13................. is considered as the father of the Indian press?

- a) Jawaharlal Nehru
- b) Mahatma Gandhi
- c) Raja Ram Mohan Roy
- d) James Agustus Hickey

14. Which among the following publications was started by Mahatma Gandhi?

- a) Miraatul Akbar
- b) The Harijan
- c) Times of India
- d) Hindustan Times

15. Who launched the weekly, called the "Navjeevan", in Gujarati?

- a) MK Gandhiji
- b) Nathaniel Butter
- c) Nicholas Bourne
- d) Henry Muddiman
- 16. Name the last Secretary of State for India who said "The Indian newspapers have every reason to be proud of the part they have played in the great constitutional change and of the good influence they have exercised on Indian opinion".
	- a) Clement Atleey
	- b) Lord Mount Baton
	- c) Lord Listowell
	- d) None of the above
- 17. Which of the following is not a publication by Raja Ram Mohan Roy?
	- a) Brahmanical Magazine
	- b) The Sambad Kaumudi
	- c) The Mirat-ul-Akhbar
	- d) Indian Opinion

18. The name of the newspaper that Gandhi brought out in South Africa was

- a) Independent
- b) Foreign Indian
- c) Indian Opinion
- d) My Country

19. The AIR Code was adopted in the year.................

- a) 1968
- b) 1950
- c)  $1985$
- d) 1990
- 20. Which of the following is a central government body intended to monitor the newspaper industry and collect statistics?
	- a) The Press Council of India
	- b) Prasar Bharathi
	- c) Editors Guild
	- d) Registrar of Newspapers for India

21. The first television transmission in India was done in the year....................

- a) 1959
- b) 1950
- $c)$  1975
- d) None of these
- 22. Which of the following body has the responsibility to oversee the professional ethics and hear complaints related to the working of press in India?
	- a) Prasar Bharathi
	- b) Editors Guild
	- c) Registrar of Newspapers for India
	- d) The Press Council of India
- 23. In which year, the Election Commission first proposed that each 'national' party will get 15 minutes of the radio air time, with an additional 15 minutes allotted to the ruling Congress party.
	- a) 1962
	- b) 1963
	- c)  $1950$
	- d) 1965
- 24. Doordarshan's first multi-color programme-Prime Minister's address to the nation from Red Fort in Delhi on India's 35th Independence Day, was in the year....
	- a) 1982
	- b) 1983
	- c) 1981
	- d) 1984
- 25. Indira Gandhi became the Union Cabinet Minister of Information & Broadcasting in the year...........
	- a) 1965
	- b) 1966
	- c)  $1964$
	- d) 1985
- 26. Nehru appointed in the States Reorganization Commission (SRC) in the vear..............
	- a) August 1953
	- b) May 1953
	- c) August  $1952$
	- d) May 1952
- 27. Who among the following was not a member of the States Reorganization Commission appointed by Nehru?
	- a) Jayaprakash Narayana
	- b) Iustice Fazi Ali
	- c) KM Panikkar
	- d) Hridaynath Kunzru
- 28. States Reorganization Act was passed on ............................?
	- a) November 1956
	- b) November 1955
	- c) May 1963
	- d) July 1958
- 29."I would rather have a completely free Press, with all dangers involved in the wrong use of that freedom than a suppressed or regulated Press." Who said this?
	- a) Gandhi
	- b) Gopala Krishna Gokhale
	- c) Pandit Jawaharlal Nehru
	- d) Lord Mountbaton
- 30. In 1953, the central government was forced to create a separate state for the people of this place following the long-drawn agitation and death of Potti Sriramulu after a hunger strike for 56 days.
	- a) Maharashtra
	- b) Karnataka
	- c) Tamil Nadu
	- d) Andhrapradesh
- 31. Who among the following first raised the slogan Jai Jawan Jai Kisan during Indo-Pak war of 1965?
	- a) Indira Gandhi
	- b) Feroz Sha Gandhi
	- c) Lal Bahadur Shastri
	- d) Fakrudheen Ali Ahamed

32. Brahmanical Magazine was published in................... language.

- a) English
- b) Hindi
- c) Tamil
- d) Telugu

33. The Sambad Kaumudi was published in ..................

- a) English
- b) Punjabi
- c) Bengali
- d) Hindi

34. Name the Persian newspaper started by Raja Ram Mohan Roya.

- a) Sambad Kaumudi
- b) Mirat-ul-Akhbar
- c) Rajyasamacharam
- d) None of these
- - a) Mayavati
	- b) Jayalalithaa
	- c) Sharad Pawar
	- d) Uma Bharathi
- 36. Which of the following is the party symbol of the Nationalist Congress Party?
	- a) Rising Sun
	- b) Elephant
	- c) Clock
	- d) Hand

#### 37. Which of the following is not a National Party?

- a) Bahujan Samaj Party
- b) Nationalist Congress Party
- c) Communist Party of India
- d) Telugu Desam Party

#### 38. Who is the leader of the political party Shiromani Akali Dal in Punjab?

- a) T. J. Chandrachoodan
- b) Parkash Singh Badal
- c) N. Chandra Babu Naidu
- d) Shashikala Kakodkar
- 38. Who among the following is the leader of Jammu & Kashmir People's Democratic Party?
- a) Omar Abdulla
- b) Mehabooba Mufti
- c) Faroog Abdulla
- d) Bheem Singh
- 39. Name the prominent Journalist who compared the declaration of emergency of India in 1975 with the declaration of emergency in Germany during Hitler's Nazi regime.
	- a) Jayaprakash Narayan
	- b) MI Akbar
	- c) BRP Bhaskar
	- d) Arun Shourie
- 40. The hero of Quit India Movement and veteran socialist as well as Sarvodaya leader who was arrested during the emergency............
	- a) Morarii Desai
	- b) Jayparakash Narayan
	- c) Bindranvale
	- d) None of these
- 41. Who among the following advocated Total Revolution (Sampurna Kranti) Movement - a program of social transformation by participation of youth in social activities during 1974?
	- a) Indira Gandhi
	- b) Sushil Kumar Modi
	- c) Narendra Singh
	- d) Jayaprakash Narayan

42. The National Front coalition was led by...............

- a) Janata Dal
- b) Congress
- $c)$  BJP
- d) CPI

43. How many parties were in the BJP-led NDA formed in the year 1999?

- a)  $12$
- $b)9$
- c)  $10$
- $d$ ) 7
- 44. Who was the Indian President who accepted Prime Minister Indira Gandhi's recommendation to declare a state of national emergency on 25 **Iune 1975?** 
	- a) Morarji Desai
- b) Fakhruddin Ali Ahmed
- c) KR Narayanan
- d) VP Singh
- 45. Name the coalition party to form the first non-Congress government in the history of the Republic of India in the year 1977.
	- a) NDA
	- b) UPA
	- c) Janata Party
	- d) National Front
- 46. Indian Prime Minister who sent Indian Peace Keeping Force (IPKF) to Sri Lanka in an endeavor to help the government there to eradicate militants agitating for a separate Tamil homeland?
	- a) VP Singh
	- b) Indira Gandhi
	- c) Rajeev Gandhi
	- d) Atal Bihari Vajpeyee
- 47. Name the Sikh leader who was killed in June 1984 during the Operation Blue Star?
	- a) Bindranwale
	- b) Hari Singh
	- c) Harveender Singh
	- d) None of these
- 48.............. was the code name of India's first nuclear test explosion on 18 May 1974 at Pokhran.
	- a) Smiling India
	- b) Smiling Buddha
	- c) India Shining
	- d) None of the above
- 49. India conducted its second nuclear test in Pokhran in the desert of Rajasthan on .......................
	- a) May 1998
	- b) May 1997
	- c) June 2010
	- d) May 2010
- 50. What was the name of the peace agreement which India and Pakistan signed to settle their differences by peaceful means through bilateral negotiations?
	- a) Shimla Peace Agreement
	- b) Lahore Peace Agreement
- c) New Delhi Peace Agreement
- d) Islamabad Peace Agreement
- government under Prime Minister Morarii Desai with a mandate to identify the socially or educationally backward sections of society.
	- a) Mandal Commission
	- b) Lingdow Commission
	- c) Sachar Commission
	- d) None of these
- 52. Who among the following media persons or lobbyists were allegedly involved in the controversial 2G spectrum scam?
	- a) Nira Radia
	- b) Barkha Dutt
	- c) Vir Sanghvi
	- d) All of the above
- 53. Who was considered as the Father of the Green Revolution?
	- a) Masanobu Fukuoka
	- b) Norman Borlaug
	- c) PJ Kurian
	- d) Subash Palekar
- 54. The growing economic interdependence of countries worldwide through increasing volume and variety of cross-border transactions in goods and services, free international capital flows and more rapid and widespread
	- a) Green Revolution
	- b) Globalization
	- c) Privatization
	- d) Liberalization
- 55. Name the journalist who exposed the 2G Spectrum Scam in the year 2008.
	- a) [Gopikrishnan]
	- b) Pranov Roy
	- c) Barkha Dutt
	- d) Vir Sanghvi
- 56. Kerala's second chief minister, Pattom A Thanu Pillai, belonged to
	- a) Communist Party of India
	- b) Praja Socialist Party
	- c) Indian National Congress
	- d) Nationalist Congress Party
- 57. Who was the Chief Minster of Kerala from October 1978 to October 1979?
	- a) AK Antony
	- b) EMS Namboothirippad
	- c) K Karunakaran
	- d) P K Vasudevan Nair

#### **Section B Short Answer Questions (2 Marks)**

- 1. Rashtriya Janata Dal
- 2. Dravida Munnetra Kazhagam
- 3. JP Movement
- 4. Smiling Buddha
- 5. Jammu & Kashmir
- 6. UDF
- 7. Punjab Insurgency
- 8. 2G Spectrum Scam
- 9. Coalition government
- 10. Young India
- 11. Regionalism
- 12. Janata Party
- 13. Bofors Scam
- 14. Pokhran II
- **15.LDF**
- 16.R Shankar
- 17. Operation Blue Star
- 18. Lal Bahadur Shastri
- 19. States Reorganization Commission
- 20. Jayaprakash Narayan
- 21. Harijan
- 22. The Indian Opinion
- 23. Raja Ram Mohan Roy
- 24. Emergency
- 25. Industrialization
- 26.EMS Nambudirippad
- 27. Third Front in Kerala
- 28. States Reorganization Commission
- 29.SITE
- 30. Political Communication
- 31.IUML
- 32.AIR
- 33. Paid news
- 34. Media Syndicate

35. Liberalization 36. Vernacular Press 37 Kesari 38.BSP 39.TDP 40. India Shining 41.UPA **42.NDA** 43. Green Revolution 44 DD 45.C Achutha Menon 46. Linguistic state of Andhrapradesh 47. Universal Franchise 48. Fundamental Rights 49. Press Commissions 50. The National Front Coalition 51. Directive Principles of State Policy 52.0ommen Chandy 53. Mandal Commission 54. Godhra Riots 55. Kargil War 56. Regional Party

- 57. CPI
- 58. Pokhran I
- 59. Pandit Jawaharlal Nehru
- 60. Manmohan Singh

#### **Section C**

#### **Short Essays (4 marks)**

- 1. Write a short note on 2G Spectrum Scam.
- 2. Discuss the status of Press in India during Indira regime.
- 3. What do you mean by a State Party and National Party?
- 4. Write a note on the States Reorganization Act passed by parliament in November 1956.
- 5. Write a short note on Operation Blue Star.
- 6. Write a note on the status of media in India during Nehru era.
- 7. Write a note on the re-organization of states.
- 8. Write a short essay on coalition governments in the centre.
- 9. Write a note on Gandhiji as a journalist.
- 10. How Bihar movement lead declaration of emergency in India?
- 11. Write a short essay on emergency and press freedom in India.
- 12. Write a note on Indira Gandhi's relation with the Indian press.
- 13. Comment on the peculiarities of 2004 national election.
- 14. Write a short note on freedom of press in India.
- 15. Write a short note on the objectives and findings of Mandal Commission.
- 16. What is political communication?
- 17. In what way, the 2G spectrum scam was related to Indian media?
- 18. Write a note on Green Revolution.
- 19. Write a short essay on Godhra riots.
- 20. Write a note on land reforms in Kerala
- 21. Write a short essay on first communist government of Kerala.
- 22. Write a short note on Left coalition front in Kerala.
- 23. What you mean by the IP Movement?
- 24. Write a note on Jammu & Kashmir.

#### **Section D Essays (15 marks)**

- 1. Elaborate the salient features and provisions of the Indian Constitution.
- 2. Write an essay on the evolution of press in India.
- 3. Write an essay on political communication in India with special reference to current scenario.
- 4. Critically examine how emergency affected the freedom of press in India.
- 5. Write an essay on the role of media in India's national awakening.
- 6. Write an essay on the Linguistic Organization of States in India.
- 7. Write an essay on the role of press in Indian nationalist movement.
- 8. Critically examine the coalition politics in Kerala.
- 9. Critically analyze the performance of political parties in Legislative Assemble elections in Kerala.
- 10. Critically examine how media agendas influence political reporting in Kerala.

# **B. Voc Programme in Broadcast Journalism Question Bank Third Semester SDC3BJ09: Fundamentals of Audio-Video Editing**

#### **Section A Objective Type Questions (1 Mark)**

- 1. Dynamic microphones are mostly \_\_\_\_\_\_\_\_.
- a) Uni-directional
- b) Bi-directional
- c) Multi-directional
- d) Omni-directional
- 2. is an example for audio editing software.
- a) Adobe Audio Sudio
- b) Adobe Audition
- c) Adobe Prelude
- d) Adobe Audist
- 3. is an example for audio file format.
- a) WAV
- $b)$  MP4
- c) MPEG
- d) WMC
- 4. Which of the following audio effect is used to increase the recorded sound level?
- a) Frequency
- b) Modulation
- c) Amplitude
- d) Reverb
- 5. Which of the following is an example for audio effect?
- a) Chorus
- b) Pitch
- c) Timbre
- d) Modulation
- 6. cable is used for connecting a microphone with phantom power?
- a) Mono
- b) Stereo
- c) XLR
- d) Phono
- 7. Find out the correct order of file formats from lower quality to higher quality?
- a) AMR, WAV, Mp3, AAC
- b) AAC, AMR, Mp3, WAV
- c) AMR, AAC, Mp3, WAV
- d) WAV, Mp3, AAC, AMR
- 8. Which of the following audio formats can give you a surrounding audio experience?
- a) Stereo
- b) Mono
- c)  $5.1$
- $d) 3.1$
- 9. Which of the following audio effect can produce echo?
- a) Reverse
- b) Reverb
- c) Relay
- d) Refiner
- 10. What is the expansion of MIDI?
- a) Musical Interface Digital Instrument
- b) Musical Interchange Digital Interface
- c) Musical Instrument Digital Interface
- d) Musical Instrument Digital Interchange
- 11. MIDI is used for
- a) Song recording
- b) Music Recording
- c) Sound effect recording
- d) Foley recording
- 12. Swish sound is a/an
- a) Audio effect
- b) SFX
- c) Audio filler
- d) Audio booster
- 13. Audio gain means
- a) The recording level
- b) The sound level
- c) The instrument level
- d) The mic level

14. \_\_\_\_\_\_\_ is the updated version of Cool Edit Pro software.

- a) Adobe Premier Pro
- b) Adobe Audition
- c) Sound Forge
- d) Pro Tools

15. \_\_\_\_\_\_ is the normal level to be set while studio recording.

- $a)$  0db
- $b) +12db$
- c)  $-12db$
- $d) 6db$

16. Which among the following is not an audio editing software?

- a) Audacity
- b) Audition
- c) Oracle
- d) Pro Tools
- 17. Audio Pan is used for
- a) Mono Effect
- b) Stereo Effect
- c) Reverb Effect
- d) None of the above

18. Which of the following is not a cable used for audio equipment?

- a) XLR
- b) RC
- c) Phono
- d) OFC
- 19. \_\_\_\_\_\_ cable is used to connect professional video camera and audio console?
- a) Phono to XLR
- b) 3.5 to XLR
- c) XLR to XLR
- d) Phono to Phono
- 20. \_\_\_\_\_\_\_\_ audio effect is used to reduce noise in recorded audio clip in Cool Edit Pro?
- a) Noise Reduction
- b) Noise Minimizer
- c) Denoiser
- d) None of the above
- 21. In multi-track sound recording in Cool Edit Pro, how many tracks can be recorded at a time?
- a) 2 tracks
- b) 3 tracks
- c) 12 tracks
- d) None of the above
- 22. Which of the following audio file format doesn't support stereo?
- a) WAV
- b)  $Mp3$
- c)  $Mp4$
- d) AMR

23. The minute sounds that are recorded for films called

- a) SFX
- b) Foley
- c) Audio Effects
- d) None of the above

## 24. Which of the following microphones doesn't require power to function?

- a) Omni-Directional
- b) Condenser
- c) Dynamic
- d) Uni-directional

25. \_\_\_\_\_\_\_\_\_\_\_\_\_ microphones are mostly used for talk shows.

- a) Dynamic
- b) Condenser
- c) Lavaliere
- d) None of the above
- 26. Nuendo is a/an \_\_\_\_\_\_\_\_ software
- a) Audio Editing
- b) Audio recording and Editing
- c) Dubbing
- d) Audio recording, Editing and Dubbing
- 27. Lavalier microphones are mostly
	- a) Dynamic
	- b) Condenser
	- c) Bi-Directional
	- d) None of the above
- 28. What kind of microphone has a capacitor inside?
- a) Dynamic
- b) Condenser
- c) Lapel
- d) None of the above
- 29. Male and female sound differs according to its \_\_\_\_\_\_\_
- a) Pitch
- b) Frequency
- c) All of the above
- d) None of the above
- 30. Ambience can be recorded using \_\_\_\_\_ microphone
- a) Uni-Directional
- b) Bi-Directional
- c) Omni-Directional
- d) All of the above
- 31. Adobe Premier Pro is a/an
- a) Video Editing software
- b) Audio Editing software
- c) Motion Editing software
- d) None of the above
- 32. Choose the correct order of video formats from lower to higher quality?
- a) MPEG, AVI, H.264, PAL DV
- b) AVI, MPEG, PAL DV, H.264
- c) PAL DV, AVI, MPEG, H.264
- d) H.264, AVI, MPEG, PAL DV
- 33. What is the frame rate of NTSC video format?
- a)  $24fps$
- $b)$  25fps
- c) 29.79 fps
- d) 29.97fps
- 34. What is the relation between frame rate and video quality?
- a) Directly Proportional
- b) Inversely Proportional
- c) No relation
- d) None of the above
- 35. What is the aspect ratio of HD file format?
- a)  $4:3$
- b)  $16:4$
- c)  $9:16$
- d)  $16:9$
- 36. Pick the odd one out
- a) Avid Media Composer
- b) Pro Tools
- c) iNews
- d) Adobe Premier Pro
- 37. FCP stands for
- a) First Cut Pro
- b) Final Cut Pro
- c) Final Capture Pro
- d) First Capture Pro
- 38. FCP is a Video Editing software from
- a) Adobe
- b) Apple
- c) Avid
- d) None of the above
- 39. The process of capturing is done for
- a) Importing visuals from camera to computer
- b) Exporting visuals from computer to camera
- c) Exporting visuals from computer to DVD
- d) None of the above
- 40. Which of the following tool in Adobe Premier Pro can be used to make slow motion effect?
- a) Razor tool
- b) Rate stretch tool
- c) Move tool
- d) Speed tool

## 41. Dissolve is an example for \_\_\_\_\_\_\_

- a) Video Effect
- b) Video Transition
- c) Audio Transition
- d) Audio Effect
- 42. Visuals dragged to the timeline can be seen on
- a) Source monitor
- b) Preview monitor
- c) Windows media player
- d) QuickTime player
- 43. In point and Out point can be set for a video clip to
- a) Select the required portion
- b) Delete the unwanted portion
- c) Create output
- d) None of the above
- 44. Which of the following video output formats gives maximum visual clarity?
- a) AVI
- b)  $H.264$
- c) MPEG
- d) Vimeo HD
- 45. Which of the following video file format gives a maximum resolution?
- a) 1080i
- b) 720p
- c)  $1080p$
- d) 480p
- 46. "Constant gain" is a/an
- a) Video effect
- b) Sound effect
- c) Audio effect
- d) Audio transition
- 47. Crawl titles are used for
- a) Moving the text in horizontal frame
- b) Moving the text in vertical line
- c) Keeping the title still on the frame
- d) Moving the title from top to bottom
- 48. "C" is the shortcut in Adobe Premier Pro for \_\_\_\_\_\_ tool
- a) Move tool
- b) Stretch tool
- c) Razor tool
- d) None of the above
- 49. Keyframes are used to
- a) Adjust the sound level
- b) Give animation
- c) Adjust the transparency
- d) All of the above
- 50. Alpha channel is used to
- a) Remove the background
- b) Reduce the transparency
- c) Create background
- d) Reduce colour temperature
- 51. The colours used for Chroma Keying technique are
- a) Green and Red
- b) Green and Blue
- c) Green and black
- d) Green only
- 52. RGB Curves is a video effect for
- a) Colour correction
- b) Colour reduction
- c) Increasing brightness
- d) All the above
- 53. Which of the following software is used for professional colour correction?
- a) Adobe Lightroom
- b) Colour Studio
- c) Adobe Aftereffects
- d) Adobe Premier Pro
- 54. Key is used to render the edited track in Adobe Premier Pro
- a) Space bar
- b) Enter Key
- c)  $Control + S$
- d) Control + Enter
- 55. What is the maximum number of video tracks that can be added to Adobe Premier Pro at a time?
- $a) 3$
- b)  $12$
- c)  $1$
- d) None of the above
- 56. Scaling a video from 100 to 80 reduces its
- a) Frame rate
- b) Frame size
- c) Frame size and resolution
- d) Resolution
- 57. Which tool is used to move the video clips on the timeline?
- a) Move tool
- b) Trim tool
- c) Razor tool

d) None of the above

## 58. What colour denotes the visuals which are not rendered?

- a) Green
- b) Yellow
- c) Red
- d) Blue
- 59. How many tracks are required to create a video with subtitles and watermark?
- a)  $2$
- $b)$  3
- c)  $4$
- d) None of the above
- 60. Showing two video clips on the frame at a time is called
- a) Dual Screen
- b) Split Screen
- c) Two shot
- d) Dual shot

#### **Section B Short Answer Questions (2 Marks)**

- 1. Pitch
- 2. Condenser Microphone
- 3. Audio Console
- 4. Audio Gain
- 5. Frequency
- 6. XLR Cable
- 7. WAV
- 8. Cool Edit Pro
- 9. Adobe Audition
- 10. Avid Pro tools
- **11. AMR**
- 12. Audio Conversion
- 13. SFX
- 14. Uni-Directional Microphone
- 15. Omni-Directional Microphone
- 16. MIDI
- 17. Lavalier Microphone
- 18. Phantom Power
- 19. Reverb
- 20. Noise Reduction
- 21. Split Screen
- 22. Adobe Premier Pro
- 23. FCP
- 24. Avid Media Composer
- 25. Rate Stretch tool
- 26. Razor tool
- 27. H.264
- 28. PAL
- **29. NTSC**
- 30. Source Monitor
- 31. Preview Monitor
- 32. Video Effects
- 33. Video Transitions
- 34. Audio Pan
- 35. Video Transparency
- 36. Flip
- 37. Capturing
- 38. Keyframes
- 39. Bins
- 40. Colour correctors
- 41. Adobe Aftereffects
- 42. Rendering
- 43. Watermark
- 44. Dissolve
- 45. Wipe
- 46. Fade in and Fade out
- 47. Constant Gain
- 48. Frame rate
- 49. Resolution

50. HD and SD

# **Section C**

## **Short Essays (4 marks)**

- 1. What is pitch? How does pitch change in male and female voices?
- 2. Explain psychoacoustics?'
- 3. What is signal ratio? How it is used in audio recording?
- 4. Differentiate between analogue and digital sound recordings?
- 5. What is the use and purpose of an audio console? Provide examples.
- 6. Differentiate between Dynamic and Condenser microphones?
- 7. Find out two different situations where bi-directional and omnidirectional microphones to be used respectively?
- 8. Differentiate among AMR, MP3 and WAVE audio formats?
- 9. What is MIDI? Where it is used? State with examples.
- 10. What is the role of file converting software in audio editing?
- 11. What is spectrum analysis? How does it speed up the editing process?
- 12. Provide examples for use of SFX in audio editing?
- 13. What is Foley? What kind of microphone is used for Foley recording?
- 14. Which audio format would you prefer in audio editing? Why?
- 15. Differentiate between indoor and outdoor audio recording e?
- 16. Which are the three types of titles? Where they are used?
- 17. Which are the five windows of workspace in Adobe Premier Pro?
- 18. Explain the use and purpose of three different tools in Adobe Premier  $Pro?$
- 19. What is meant by importing and exporting?
- 20. What are the differences in HD and DV outputs? How does it affect the clarity of the video?
- 21. What is capturing? State the relevance of the term in the scenario of wide spread HD equipment?
- 22. Differentiate between analogue and digital video recording?
- 23. How does the recording process in a VTR differ from an HD video camera?
- 24. Which are the places to use Dissolve as a video transition?
- 25. What is the impact of using Fade in and Fade out in video editing?
- 26. What is rendering? Why should an editor render the track frequently?
- 27. How does scaling change the clarity of the video? What is the use of scaling in video editing?
- 28. Why keyframes are used? How does this particular technique help in video editing?
- 29. State few examples for using alpha channel in Video Editing?
- 30. What is the difference between rendering and exporting?

# **Section D**

#### **Essays** (15 marks)

- 1. What is sound? How it is produced? Explain in detail the characteristics of sound.
- 2. Microphones are inverse in structure to that of a speaker. Define the process occurs in microphone and speaker with diagrammatic representations.
- 3. How does the quality of the audio and video changes in different file formats? Explain the characteristics and use of different file formats in audio and video editing?
- 4. Microphones are designed for purpose. Explain different types of microphones according to their function and design.
- 5. What are the things to be careful about while subtitling a video?
- 6. What is Chroma key? Explain the process of Chroma keying with examples.
- 7. Explain the process of editing a news package with bytes, VO, music and
- 8. What is Three point and Five point lighting? Explain with diagrams?
- 9. Differentiate the process of indoor and outdoor audio recording? What are the differences in using recording devices for both conditions?
- 10. Differentiate between Indoor and Studio video shoot. What are the major differences in the devices and techniques used in two conditions?
- 11. What is colour correction? Why it is used? Explain the process with any colour corrector tool in Adobe Premier Pro.

## **B Voc Programme in Broadcast Journalism**

# **Third Semester** SDC3BJ10: Radio Journalism

## **Section A Objective Type Questions (1 Mark)**

- 1. The short sentences used in a radio news script to hold the audience's attention just before a commercial break is called ...........
- a) Teases
- b) Lead-ins
- c) Newsreel
- d) Bytes
- 2. Which of the following is not a characteristic of radio news?
- a) Immediacy
- b) Conversional style
- c) Clarity
- d) Complexity
- 3. A studio introduction to a radio field report given by the newsreader is known as ............
- a) Intro
- b) Body
- c) Promo
- d) Lead-in
- 4. ..................... is the in charge of the radio station and also the head of the programme wing.
- a) Station Director
- b) Station Master
- c) Station Engineer
- d) Programme Head

- a) Feature
- b) News
- c) Article
- d) All the above
- 6. Whos was the presenter of the 'Binaca Geet mala' programme of film songs on AIR?
- a) Amin Sayani
- b) CP Rajasekharan
- c) Piyush Pande
- d) RK
- - a) Producer
	- b) Sound Engineer
	- $c)$  RI
	- d) All of these
- 8. The voices of the newsmakers or the actual recording of news event or person(s) involved are called.................
	- a) Voice over
	- b) Actualities
	- c) Sound bytes
	- $d)$  Both a & b
- 9. Electronically increasing the power of a radio signal is known as ............
	- a) Mixing
	- b) Amplification
	- c) Modulation
	- d) All of the above
- 10. The method of signal transmission using Standard Broadcast band with frequencies between 535 and 1705 kHz.
	- a) Amplitude Modulation
	- b) Frequency Modulation
	- c) Both  $a & b$
	- d) None of these
- 11. Statement of the source of information in a news item.
	- a) Identification
	- b) Attestation
	- c) Attribution
	- d) All of these
- 12. Microphone pattern that is sensitive to sound from the front and back but not the sides.
	- a) Omini-directional
	- b) Multi-directional
	- c) Uni-directional
	- d) Bi-directional
- 13. The unique identification given to a transmitting station is called as . . . . . . . . . . . . . . . . . . .
	- a) Radio Bridge
	- b) Radio Jingle
	- c) Radio Spot
	- d) Radio Call Sign
- 14. Microphone pattern where sound is picked up from front and rejected from the rear.
	- a) Super cardioids pattern
	- b) Cardioid pickup pattern
	- c) Hyper cardioid pattern
	- d) All of the above
- 15. Fade out of one element while simultaneously introducing another is called.................
	- a) Dissolve
	- b) Fade out
	- c) Fade in
	- d) Cross fade
- 16. In radio broadcasting, the signal for the start of action or to prepare for airing.
	- a) Cue
	- b) Action
	- c) Start
	- d) All of these
- 17. DAB stands for
	- a) Digital Analog Broadcasting
	- b) Digital Audio Broadcasting
	- c) Daily Audio Broadcasting
	- d) Digital Audio Bridge
- 18. DAT stands for
	- a) Digital Audio Tape
	- b) Digital Audio Transmission
	- c) Direct Audio Tape
	- d) Direct Audio Transmission
- 19. The host of radio music program is known as .................................
	- $a)$  DJ
	- $b)$  RJ
	- $c)$  PJ

d) Both  $a & b$ 

- a) News
- b) Live copy
- c) Announcement
- d) Spot

and are excellent for gathering background noise.

- a) Omni-directional
- b) Uni directional
- c) Bi-directional
- d) Tri-directional
- 22. Integration of sound elements to create desired output in a audio production is known as ..........
	- a) Audio compilation
	- b) Amplifying
	- c) Rendering
	- d) Mixdown

23. Radio's the most listened-to time slot in a day between 6:00-10:00 a.m.

- a) Prime Time
- b) Premiere Time
- c) Morning Drive
- d) Prime Sport
- 24.A type of radio/audio broadcasting targeting a specific demographic audience is known as...........
	- a) Narrowcasting
	- b) Broadcasting
	- c) Podcasting
	- d) All of these
- 25. A radio script term used to denote speech outside normal range of a microphone is known as............
	- a) Off-mike
	- b) On-mike
	- c) On-Screen
	- d) Off-Screen
- 26. The windscreen placed before the microphone to ensure clarity of sound and to keep extraneous noise to the minimum such as the sound of a popping 'P', is known as..............
- a) Pop filter
- b) Windscreen
- c) Windshield
- d) Blimp

27. Breakup of audio due to gusting or blowing into mike is known as......

- a) Fading
- b) Popping
- c) Hissing
- d) Filtering
- 28. The audio portion of an interview is known as.............. Also known as Actuality.
	- a) Announcement
	- b) Voice over
	- c) Spoken word
	- d) Sound bite
- 29. In radio broadcasting terminology, a radio performer or RJ or DJ is also known as................
	- a) Actor
	- b) Talent
	- c) Artist
	- d) Jockey

30. In 1920s, the first radio stations were set up in .................

- a) United States of America
- b) England
- c) France
- d) India

31. "Bahujana Hitaya Bahujan Sukhasya" is the slogan of ........................

- a) Doordarshan
- b) AIR
- c) Mathrubhumi daily
- d) Harijan started by Mahatma Gandhi

31. Sound emanating from two isolated sources, intended to simulate pattern of natural human hearing.

- a) AM
- b) Stereo
- b) FM
- c) None of the above
- 32. A microphone that picks up sound from all directions is called
	- a) Omnidirectional microphone
- b) Omnipresent microphone
- c) Auto directional microphone
- d) Unidirectional microphone

33. Unwanted sound in an audio signal....................?

- a) Lip-synch
- b) Adlib
- c) Noise
- d) Nuisance

34. Music commercial or promo is called....................

- a) Jingle
- b) Mingle
- c) Single
- d) None of the above

35. Material read over air

- a) Air copy
- b) Live copy
- c) Online copy
- d) Auto copy

36. Signal for the start of action is termed as

- a) Cue
- b) Clue
- c) Key
- d) Sign

37. Paid advertising announcement in Radio is generally called

- a) Advertorial
- b) Commercial
- c) Copy
- d) None of the above

38. Audio mixer consisting of inputs, outputs, toggles, meters, sliders and/or pots is called

- a) Conceal
- b) Console
- c) Consolation
- d) Convergence

39. ..................is a process of converting analogue audio into digital audio

- a) Sampling
- b) Recording
- c) Stretching
- d) Digitizing

40. A sheet of paper with the order of stories in a radio news bulletin is called.....

- a) Script
- b) Line-up
- c) Cue Card
- d) All of these

41. Which of the following is the unit of Sound?

- a) Decibel
- b) Frequency
- c) Wave
- d) None of the above
- - a) Science of Sound
	- b) Sound recording equipment
	- c) Music equipment
	- d) Audio editing software
- 43. Equalization means...........
	- a) Adjusting various audio frequencies
	- b) Adjusting the volume
	- c) Adjusting the length of music
	- d) None of the above

44. Speakers that allow you to hear the programme being broadcast or recorded is known as..............

- a) Amplifier
- b) Headphone Amp
- c) Monitor speaker
- d) None of the above

45. The device where various sound signals are input, selected, controlled, mixed, 

- a) Digital Audio Recorder
- b) Audio console
- c) Audio booth
- d) Digital Audio Workstation

46. A more commonly used control on an audio console -sliding bar- is also known as ...............

- a) Fader
- b) Mixer
- c) Equalizer

d) Pot

47. The interdisciplinary science that deals with the study of sound, ultra sound and infrasound is called...........

- a) Acoustics
- b) Audio Engineering
- c) Notation science
- d) None of the above

48. In digital audio, ----------------- describes the number of bits of information recorded for each sample.

- a) Sample rate
- b) Bit depth
- c) Ratio
- d) Channel

49. Which of the following denotes Internet radio broadcast?

- a) Broadcast
- b) Narrowcast
- c) Podcast
- d) Telecast

50. Who among the following is the presenter of a news bulletin?

- a) Newscaster
- b) News broadcaster
- c) Newsreader
- d) All of these

51. These are presenters who give account of a series of events, in a sequential and orderly manner is known as ..................

- a) Narrators
- b) Anchors
- c) Talents
- d) Instructors

52. News on phone is a service provided by---------------

- a) Club FM
- b) Radio Mirchi
- c) All India Radio
- d) d.BBC

53. A person or a document with information the reporter needs for a story or for 

- a) Source
- b) Sender
- c) Spokesperson
- d) PRO

#### 54. Which among the following radio broadcast service is run by IGNOU?

- a. Alakal
- b. GvanVani
- c. Swathi
- d. YuvaVani

55. Which of the following is termed as writing for the ear?

- a) TV script
- b) Multimedia Script
- c) Radio Script
- d) All of these

56. The directional property of microphone is known as ..........................

- a) Pickup pattern
- b) Polar pattern
- c) None of the above
- $d)$  Both a & b

57. The place where programmes are produced live and sent directly to the transmitters for immediate reception by the audience is known as..........

- a) News studio
- b) On-air studio
- c) Recording studio
- d) Audio Booth

58. The presenters who handle live programmes and specific events such as sports, football or ceremonies and festivals are known as........................

- a) Commentator
- b) Reporter
- c) Announcer
- d) Continuity Announcer

59. The script term used to denote a voice or character heard at a normal 

- a) Off mic
- b) On mic
- c) On screen
- d) Off screen

60. News focussing on community events or events from the neighbourhood or the city is termed as........
- a) Regional news
- b) Local news
- c) National News
- d) All of these

61. A transducer, which converts acoustic energy into electrical energy is called as ............

- a) Microphone
- b) Headphone
- c) Megaphone
- d) Speaker

62. A 15-30 minutes news presentation which contains eye-witness accounts, extracts of speeches and reports of other events and commentaries is known as

. . . . . . . . . . . . . .

- a) News bulletin
- b) New reel
- c) News commentary
- d) News documentary

63. Which of the following is not a sound editing software?

- a) Nuendo
- b) Pro Tools
- c) Sound Forge
- d) Encore

64. Bahujan Hitaya: Bahujan Sukhaya is the motto of .............................

- a) Doordarshan
- b) All India Radio
- c) Radio Mirchi
- d) CNN-IBN

#### **Section B**

#### **Short Answer Questions (2 Marks)**

- 1. Actuality
- 2. Wrap around
- 3. Newsreel
- 4. News Bulletin
- 5. News flashes
- 6. Newscaster

7. Writing for the ear 8. Straight-up live 9. DI 10.0n Mic & Off Mic 11. Continuity Announcer 12. Live with interview 13. Breaking news 14. News Producer 15. Announcements 16. Isolation Booth 17. Radio Studio 18. Anchor 19. Acoustics 20.0n-air studio 21. Intimacy 22. Voice modulation 23. Local slang 24. Standard language 25. Narrowcasting 26.DAW 27. Radio Jockey 28. Anchors 29. Reverb 30.Fade On 31. Fade Off 32. Segue 33.Adlib 34. Audio Console 35. Microphone 36. Adobe Audition 37. Digital Audio Recorder 38. Sound Effects

#### **Section C**

#### **Short Essays (4 marks)**

- 1. What are the requisites for conducting a radio interview?
- 2. Write a note on the language and style of news bulletins.
- 3. Why radio is called a "blind sister of TV"?
- 4. Write a note on radio news magazine programmes.
- 5. Why should radio script be written for the ear?
- 6. What is a radio documentary?
- 7. Differentiate between a newsreel and a news bulletin.
- 8. Commentators are wordsmiths. Do you agree with this? Justify your answer.
- 9. What are the stages involved in the production of a radio news story?

10. What you mean by a radio station's 'house style'?

- 11. Discuss the qualities required for news anchor or presenter.
- 12. What you mean by formal and informal presentation in radio?
- 13. Discuss narrowcasting with suitable examples.
- 14. What is the importance of breathing in radio news reading?
- 15. What are the major ingredients of a news bulletin?
- 16. What is the difference between a reporters copy and news agency copy?
- 17. How important is changing pitches in radio news reading?
- 18. Write a short note on radio news headlines.
- 19. Write a note on the characteristics of broadcast news.
- 20. Intimacy is key to the success of any radio programme or an RJ. Do you agree with this? Explain.

#### **Section D**

#### Essays (15 marks)

- 1. Prepare a 10-minute script for a news bulletin covering different types of news items of your choice.
- 2. What are the tasks of a newscast/news bulletin producer?
- 3. "#1 Tell them what you're going to tell them. #2 Tell them. #3 Tell them what you told them." Discuss this statement in the light of the radio news writing/reading style.
- 4. Write an essay on the principles of radio news script editing.
- 5. What are the qualities of a good newscaster or news reader?
- 6. Writing for the ear is very different from writing for the eye. Discuss
- 7. Three classic points of radio news reading
- 8. Discuss in detail about the guidelines for determining order of stories in a newscast or radio news reel.
- 9. Elaborate the organizational structure and editorial hierarchy of a medium size radio station.
- 10. Discuss in detail the process of radio news editing.

# **B. Voc Programme in Broadcast Journalism Question Bank Third Semester SDC3BJ11: Television Journalism**

#### **Section A Objective Type Questions (1 Mark)**

- 1. \_\_\_\_\_\_\_\_\_\_ maintains the content in the website of a news channel
	- a) News Editor
	- b) Web Editor
	- c) Sub Editor
	- d) Chief Editor
- 2. PCR stands for
	- a) Programme Control Room
	- b) Production Console Room
	- c) Programme Coordination Room
	- d) Production Control Room
- 3. MCR stands for
	- a) Media Control Room
	- b) Master Control Room
	- c) Monitor Console Room
	- d) None of the above
- 4. Supers and titles for a particular television programme is done at
- a) Editing Section
- b) Graphics Section
- c) Programme Section
- d) None of the above
- 5. Scrolling of teleprompter text for the news anchor is controlled by
- a) News Anchor
- b) PCR
- c) Producer

#### d) Online Editor

- 6. ENG stands for
- a) External News Gathering
- b) Electronic News Gathering
- c) Eastern News Group
- d) None of the above
- 7. DSNG stands for
- a) Digital Satellite News Gathering
- b) Digital Standard News Gathering
- c) Digital Satellite News Governance
- d) Digital Standard News Governance
- 8. \_\_\_\_\_\_\_\_\_ is used for live broadcast from the location
- a) ENG Van
- b) Internet News Service
- c) OB Van
- d) Online Media
- 9. The introduction to a particular news story in a news bulletin is called
- a) Anchor text
- b) Anchor link
- c) Intro
- d) Lead
- 10. While live news reading, anchor gets the queue from
	- a) News Editor
	- b) Bulletin Producer
	- c) Online Editor
	- d) None of the above
- 11. The space where breaking news appear on a television screen is called
- a) Task bar
- b) News bar
- c) Ticker

d) Key layer

### 12. A news story with bytes, voice over and visuals is called

- a) PKG
- b) SOT
- c) OC Live
- d) VOC
- 13. The signing off by a reporter on the camera is called
- a) SOT
- b) PTC
- c) Anchoring
- d) Reporting
- 14. What does OC stands for?
	- a) Over the Camera
	- b) On the Camera
	- c) Open to Camera
	- d) Operating Camera
- 15.  $SOT$  is a
- a) Video Clip
- b) Voice Over
- c) Sound Recording
- d) Byte
- 16. SOT stands for
- a) Sound on Tape
- b) Sound on Television
- c) Sound on Telephone
- d) None of the above
- 17. \_\_\_\_\_\_\_\_\_\_\_\_ is the software used for preparing rundown.
- a) iNews
- b) Adobe Premier Pro
- $c)$  FCP
- d) Dreamweaver
- 18. The order in which the stories of a particular news bulletin arranged is called
	- a) News Roll
	- b) News Rundown
	- c) News Package
	- d) News Release
- 19. OC-Graphics is
- a) Anchor reads the news and Graphics displayed on the screen
- b) Anchor reads the news and visuals played on the screen
- c) Anchor reads the news and Anchor is seen on the screen
- d) Anchor doesn't read the news but Graphics displayed on the screen
- 20. The camera shot for news anchor is mostly
- a) Wide Shot
- b) Mid shot
- c) Close up
- d) Both A and B
- 21. Reuters is an example for
- a) News Corporation
- b) International Television
- c) News Agency
- d) News Company
- 22. Which of the following is an Indian news agency?
- a) Reuters
- b) ANI
- $c)$  PTI
- d) All the above
- 23. ANI stands for
- a) Asian News International
- b) Agency News India
- c) Asian News Institute
- d) None of the above
- 24. Pick the odd one out
- a) Asianet News
- b) Amrita Television
- c) Reporter TV
- d) Doordarshan
- 25. NEWS 360 Degree is a special news bulletin of
- a) NDTV
- b) India Today
- c) CNN IBN
- d) None of the above
- 26. A television channel is called full-time news channel if
- a) It only has news bulletins round the clock
- b) It has news and news based programmes round the clock
- c) It scrolls news round the clock
- d) All the above
- 27. Rundown is prepared by
- a) News Editor
- b) Online Editor
- c) Sub Editor
- d) News Producer
- 28. Kerala Summit is a talk show by
- a) Asianet News
- b) Media One TV
- c) Reporter TV
- d) Doordarshan
- 29. Citizen Journalism is
- a) People oriented Journalism
- b) News focusing on issues of people and society
- c) News presented by people on their own issues
- d) All the above
- 30. VizArt is used for
- a) Online Visual Editing
- b) Online Graphics
- c) Online Colour correction
- d) All the above
- 31. The minimum number of cameras required for a news bulletin is
- a)  $3$
- b)  $2$
- $c)$  1
- d) None of the above
- 32. The microphone used for News Anchoring is
- a) Lavalier Microphone
- b) Dynamic Microphone
- c) Handheld Microphone
- d) Both A and B
- 33. \_\_\_\_\_\_\_ is responsible for a particular news telecast live
	- a) News Editor
	- b) Editor in Chief
	- c) Bulletin Producer
	- d) All the above
- 34. Live streaming of television news is done at
	- a) PCR
	- b) MCR
	- c) Media Room
	- d) Web Section
- 35. Television interview with an activist on environmental issues falls under
	- a) Information Interview
- b) News Interview
- c) Personal Interview
- d) None of the above
- 36. Which of the following is the quality of a news anchor?
- a) Pace of reading
- b) Gesture
- c) Facial Expressions
- $d)$  A and B
- $e)$  A, B and C
- 37. A television programme in which the political events and leaders are presented in a satirical way is called
- a) Political Programme
- b) Political Satire
- c) Political Teaser
- d) Political News
- 38. A news story reported by a particular channel where other channels missed it, is called
- a) Explosive Story
- b) Exclusive Story
- c) Exploring Story
- d) Breaking News
- 39. Prannoy Roy belongs to
- a) India Today
- b) DD National
- c) NDTV
- d) CNN IBN
- 40. AFP is a news agency situated in,
- a) India
- b) Asia
- c) France
- d) Persia
- 41. Transnational News Agencies are
- a) News agencies situated in more than one country
- b) International news agencies that distribute news world wide
- c) News agencies that interchange news among two countries
- d) None of the above

#### 42. Vox Pop is the abbreviation of

- a) Voice of the people
- b) Voice of the public
- c) Voice of a Person
- d) None of the above
- 43. Interview with a film star falls under the category of
- a) Emotional Interview
- b) Personal Interview
- c) Informational Interview
- d) Actuality Interview'
- 44. An interview in which the interviewer 's clips and voice are excluded in the final production is called
- a) Grabbed Interview
- b) Remote Interview
- c) Actuality Interview
- d) None of the above
- 45. Remote Interviews are also called
- a) Telephone interview
- b) Online Interview
- c) Live interview
- d) Video Interview
- 46. The narration along with visuals in a news package is called
- a) Voice Over
- b) Voice Record
- c) Audio Record
- d) Voice Clip
- 47. VO's are recorded in
- a) Media Studio
- b) Voice Room
- c) Audio Booth
- d) Media lab
- 48. Slug text for the running news on screen is given from
- a) DSNG Room
- b) PCR
- c) MCR
- d) Edit Suit
- 49. A field reporter gets the question of news anchor in live reporting through
- a) Mobile Phone
- b) OB Van
- c) Satellite
- d) Cameraman
- 50. The person who is responsible for setting the studio floor for a particular programme
- a) Programme Producer
- b) Set Designer
- c) Floor Manager
- d) All of the above

#### **Section B Short Answer Questions (2 Marks)**

- 1. News Bureau
- 2. Television Headquarters
- 3. NDTV
- 4. Programme Producer
- 5. Online Editor
- 6. News Anchor
- 7. Asianet News
- 8. Outdoor Broadcast
- 9. Live Reporting
- 10. PTC
- 11. Breaking news
- 12. News scroll
- 13. News rundown
- 14. PCR and MCR
- 15. News Editor
- 16. Political Satire
- 17. Personal Interview
- 18. Vox Pop
- 19. Investigative Journalism
- 20. Exclusive News
- 21. Voice Over
- 22. News Agency
- 23. ANI
- 24. Reuters
- 25. Infotainment Channels
- 26. Full-time News Channels
- 27. News Package
- 28. Citizen Journalism
- 29. Barkha Dutt
- 30. SOT
- 31. Editor in Chief
- 32. Reporter Trainee
- 33. DSNG
- 34. News graphics
- 35. Tele-in
- 36. Downlink
- 37. Queue
- 38. Edit Suit
- 39. Web Section
- 40. Audio Booth

### **Section C Short Essays (4 marks)**

- 1. What are the roles and responsibilities of floor manager?
- "Bulletin Producer is the head of a news production crew" justify your  $2^{1}$ answer.
- Differentiate between OC-VO and News PKG? 3.
- 4. What is breaking news? What are the criteria to determine the news as "breaking"?
- What are the possible technical errors while live telecast from a field? 5.
- What is meant by Subbing Reporters? Explain. 6.
- 7. What is rundown? Who is responsible to prepare rundown? What are the criteria for preparing rundown?
- 8. What are the different sections inside Production Control Room?
- 9. Online Visual Editor has to take a big challenge. What are the roles assigned to Online Visual Editor?
- 10. What is the relevance of online graphics in news channels?
- 11. What are the basic qualities of a voice over?
- 12. Headline text that appear on the screen and headlines that anchor reads are different. Why? What is the advantage of making satirical headline texts?
- 13. How does the job role change between Visual editor and Online editor?
- 14. What are the roles to be done from web section of a television channel?
- 15. Reuters is an internationally accepted news agency. Explain.
- 16. What is Vox Pop? Explain the role of Vox Pop in news gathering.
- 17. What is opinion interview? How does it change from other types of interviews?
- 18. "Information interviews are just for informing the audience about a particular fact". Do you agree? Justify your answer.
- 19. Differentiate between personality interview and vox pop?
- 20. What is a talk show? Provide few examples for talk show from Malayalam television.
- 21. List down the elements that ensure the aesthetics of news anchoring?
- 22. What is a scoop? How does it differ from a normal news story?
- 23. Differentiate between breaking news and exclusive story?
- 24. What is sting operation? State the relevance of sting operation in television journalism.
- 25. How does New Media help in gathering news for television?
- 26. How does a byte and PTC differ?
- 27. What are the basic things to be careful about while writing a television news?
- 28. What is meant by ENG? What are the tools used for ENG?
- 29. What are the differences between Outdoor news gathering and indoor news gathering?
- 30. Introduce any interview of a Malayalam television channel of your choice, and find out which category the interview falls in to?

## **Section D** Essays (15 marks)

- 1. Explain the organizational structure of a television channel with diagrammatic representation of important departments.
- 2. Explain the roles and responsibilities of people assigned for different tasks in the organizational structure of a television channel?
- 3. Explain in detail the different formats of television news and their relevance to the situations?
- 4. Breaking News becomes a mere tool to earn rating find out the criteria of making a news "breaking" and discuss how the breaking news culture destroys the news values?
- 5. Find out the advantages and disadvantages of the subscription of news agencies by local and regional channels?
- 6. Elaborate different sections inside a PCR and explain the role of each during a live news bulletin?
- 7. What are the different types of television interviews? Explain with examples.
- 8. What are the qualities of a television news anchor? Explain.
- 9. Exclusives and investigative stories increase the rating of a channel. But the run for scoops and exclusives go beyond the line of ethics. Elaborate.
- 10. What are the challenges being faced by the Malayalam Television industry?
- 11. Critically examine any news based programme of two different Malayalam television channels and compare the aesthetic and technical sides of the programmes.

# **B Voc Programme in Broadcast Journalism**

# **Third Semester SDC3BI12: Development Communication**

# **Section A Objective Type Questions (1 Mark)**

- 1. Which organisation's Project in India got UNESCO award for development communication initiatives at the grassroot level?
	- a) Song and Drama Division
	- b) Field Publicity Department
	- c) Directorate of Audio Video Publicity
	- d) Kheda Communications Project
- 2. "VayalumVeedum" is a programme in
	- a) Doordarshan
	- b) Akashavani
	- c) GvanVani
	- d) UGC Countrywide classroom
- 3. Development communication theory was originated in -------------
	- a) Post colonial countries
	- b) America
	- c) Soviet Union
	- d) Europe
- 4. Which among the following is an exclusive educational channel in Kerala?
	- a) Ekalavya
	- b) GyanDarshan
	- c) CIET
	- d) VICTERS
- 5. Kissanyani is an agriculture related programme of ------------
	- a) Asianet
	- b) Doordarshan
	- c) Gyanvani
	- d) All India Radio
- 6. Who among the following is considered as the champion of *mass-line* communication?
	- a) Mao Zedong
	- b) B R Ambedkar
	- c) Mother Teresa
	- d) Marshall Tito
- - a) Wilbur Schramm
	- b) Marshal McLuhan
	- c) Harold D Lasswell
	- d) Aristotle

## 8. The Dependency theory was proposed by

- a) Joseph Klapper
- b) Maxwell Mc Comb
- c) Defer & Ballrockeach
- d) Donald Shaw
- $9<sub>l</sub>$ Who among the following explained development as a widely participatory process of directed social change in a society, intended to bring about both social and material advancement?
	- a) Daniel Lerner
	- b) Wilbur Schramm
	- c) Everett Rogers
	- d) None of the above
- - a) Intrapersonal communication
	- b) Interpersonal communication
	- c) Mass communication
	- d) Group communication
- 11. In \_\_\_\_\_\_\_\_\_\_\_\_\_\_, the audience is anonymous and heterogeneous.
	- a) Intrapersonal communication
	- b) Interpersonal communication
	- c) Mass communication
	- d) Group communication
- 12. ICT Stands for
- a) Information common technology
- b) Information and communication technology
- c) Information and computer technology
- d) Interconnected technology
- 13. Which of the following is known as new media?
	- a) Print
	- b) Radio
	- $c) TV$
	- d) Internet
- 14. The process of filtering messages from source to receiver is called
	- a) Hand out
	- b) Kinesics
	- c) Degeneration
	- d) Gate keeping
- - a) Sports Reporting
	- b) Media Critic
	- c) Rural Reporting
	- d) Urban reporting
- 16. Convergent Media is a term related with.................
	- a) Print
	- b) Radio
	- $c) TV$
	- d) Internet
- 17. SITE was conducted with the help of
	- a) Britain
	- b) USA
	- c) Japan
	- d) Germany

18. India made its first satellite Instructional Television Experiment (SITE)

in............................. a) 1972-73

b) 1975-76

- c) 1980-82
- d) 1985-86

19. Which among the following publication is not associated with Gandhiji?

- a) Young India
- b) Harijan
- c) Swarajiya
- d) Navajeevan
- 20. .......................... is the Modal Agency of the Govt. of India to disseminate Information to the print and electronic media on government policies programmes, initiatives and achievements.
	- a) Ministry of Information and Broadcasting
	- b) Press Information Bureau
	- c) Press Councils of India
	- d) None of these
- 21. The Directorate of Advertising and Visual Publicity is headed by a ........
	- a) President
	- b) Chairman
	- c) Minister
	- d) Director General

22. Satellite Instructional Television Experiment (SITE) programme was the brain child of ........................

- a) Nehru
- b) V.K. Saraswat
- c) Vikram Sarabai
- d) Sam Pitrodaa

## 23. Mixing various media options on one device

- a) Media convergence
- b) Media explosion
- c) Media implosion
- d) None of the above

24. Name the development communication expert who emphasized the role of external agencies in the process of development?

- a) Schramm
- b) Gandhiji
- c) Everett M Rogers
- d) Daniel Lerner

25. .............. is a two-way, dynamic interaction between 'grass roots' receivers and the 'information' source, mediated by development communicators, which facilitates participation of the 'target group' in the process of development.

- a) Participatory development communication
- b) International communication
- c) Grassroot communication
- d) Grapevine Communication

26. ..............is the oldest and dominant paradigm founded in Western Neo-classical economic theory?

- a) Modernization Theory
- b) Dependency Theory
- c) Participatory Theory
- d) All of the above

27. Which theory stresses the transfer of technology, socio-political culture of developed societies to the traditional societies as the quickest means to be developed?

- a) Modernization Theory
- b) Diffusion of innovations Theory
- c) Dependency Theory
- d) Participatory Theory

28. Who is the proponent of Diffusion of Innovations Theory?

- a) Majid Tehranian
- b) Everett Rogers
- c) Daniel Lerner
- d) Wilber Schramm

29. Who among the following termed mass media as the magic multiplier?

- a) Malcom X
- b) Aristotle
- c) Wilbur Schramm
- d) Daniel Lerner

30. Name the Argentine economist who is known as the chief architect of dependency theory?

- a) Raiil Prebisch
- b) Dance
- c) Aristotle
- d) None of the above

31. Development communication started taking shape in the later half of the........ century as a distinct branch of communication?

- a)  $20th$
- $b)$  18th
- c)  $19th$
- d) None of the above

32. Name the American economist who propounded the theory of Stages of Economic Growth?

- a) Everett Rogers
- b) Raiil Prebisch
- c) Walt W Rostow
- d) None of the above

33. According to Rostow, the society begins to realise the need to employ modern scientific approaches to its agricultural and industrial production at .......... stage

- a) The traditional society
- b) Take-off stage
- c) Pre-condition for take-off
- d) Drive for maturity

34. Well-researched and well-planned methods of reaching target audiences with specific messages designed to produce specific results are known as..........

- a) Propaganda
- b) Communication Campaigns
- c) Advertisements
- d) All of the above

35. Who among the following people are very conservative, bound by tradition and very skeptical to change.

- a) Innovators
- b) Laggards
- c) Early Adopters
- d) Late Majority

36. According to this theory, imitation of Westerns or Westernization is development.

- a) Diffusion of innovations Theory
- b) Dependency Theory
- c) Participatory Theory
- d) Modernization Theory

37. If a person does something differently than what he had previously, i.e., purchase or use a new product, acquire and perform a new behavior, etc., can be termed as .................

- a) Adoption
- b) Action
- c) Innovation
- d) Decision

38. Teach India was a social marketing campaign launched by.....................

- a) The Hindu
- b) Times of India
- c) The New Indian Express
- d) Indian Express

39. An approach towards meeting the needs and aspirations of present generations without compromising the ability of future generations to meet their needs is known as.............

- a) Sustainable Development
- b) Participatory Development
- c) Overall Development
- d) None of these

40. Which of the following concept was put forwarded in 1973 by Robert McNamara, the then president of the World Bank?

a) Integrated Rural Development

- b) Participatory Development
- c) Development Communication
- d) Political Communication
- 41. SHG stands for ....................
	- a) Self Help Groups
	- b) State Highway Gate
	- c) Sikkim, Haryana, Gujarat
- 42. The participatory development model is also known as.........
	- a) Another development
	- b) Multiplicity paradigm
	- c) Both  $a \& b$
	- d) None of the above

43. ................... was started in 1991 to control the prevalence of AIDS and Sexually Transmitted Diseases among sex workers in Calcutta.

- a) Calcutta project
- b) Red Street project
- c) Sonagachi project
- d) Bombay project

- a) International Linguistic Organization
- b) International Labour Organization
- c) Indian Linguistic Organization
- d) Indian Labour Organization

45. ........... is a radio service offering a third model of radio broadcasting in addition to commercial and public broadcasting.

- a) Community radio
- b) Internet radio
- c) Satellite radio
- d) Pirate radion

46. ............ refers to broadcasting to a very narrow range of audience.

- a) Broadcasting
- b) Narrowcasting
- c) Podcasting
- d) Radio casting

47. Broadcasts having the organized structure of formal instruction and are directed at specified learners such as school or college classrooms are known as............

- a) Instructional television
- b) Educational television
- c) Entertainment television
- d) All of the above

48. "If the village perishes India will perish too.... We have to make a choice between India of the villages that is as ancient as herself and India of the cities which are a creation of foreign domination", whose words are these?

- a) Gandhi
- b) Nehru
- c) Patel
- d) Tilak

49. The Kheda Communications Project is a field laboratory that aimed at the development and local communication in Kheda district of ............ State.

- a) Punjab
- b) Karnataka
- c) Madhyapradesh
- d) Gujarat

50. Jhabua Development Communications Project was launched in ................ state.

- a) Karnataka
- b) Madhyapradesh
- c) Gujarat
- d) Madhya Pradesh
- 51. ETV stands for...................
	- a) Entertainment Television
	- b) Educational Television
	- c) Experiential Television
	- d) All of the above

# **Section B Short Answer Questions (2 Marks)**

- 1. Everett M Rogers
- 2. Kothuru and Pathuru Villages
- 3. Top down approach
- 4. Dependency Theory
- 5. Community Radio
- 6. Participatory development
- 7. Modernization Theory
- 8. Adopters
- 9. Dependency Theory
- 10. Innovators
- 11. Diffusion of Innovations
- 12. Teach India
- **13. SITE**
- 14. Integrated Rural Development
- $15.$  SH $Gs$
- **16. UNDP**
- 17. Sustainable Development
- 18. Participatory Theory
- 19. Late majority
- 20. Another Development
- 21. Development journalism
- 22. Dominant Paradigm
- 23. Social Marketing
- 24. Humlog
- 25. UNESCO
- 26. Podcasting
- 27. Laggards
- 28. Traditional society
- 29. The age of high mass consumption
- 30. MGNREGS
- 31. Sonagachi Project
- 32. UNICEF
- 33. WHO
- 34. UNFPA
- 35. Early majority
- 36. Multiplicity paradigm
- 37. Communication
- 38. FAO
- 39. ILO
- 40. ICT
- 41. Narrowcasting
- 42. Farmers' Notebook
- 43. Devromm
- **44 ITV**

# **Section C Short Essays (4 marks)**

- 1) Define the concept of development.
- 2) According to Rogers, what are five main factors that influence adoption of an innovation?
- 3) Explain the stages in the process of development journalism.
- 4) Write a note on Participatory development communication.
- 5) Explain the modernization paradigm.
- 6) What is Diffusion of Innovations Theory?
- 7) Write a note on criticisms of modernization paradigm.
- 8) What is Dependency paradigm?
- 9) Compare the characteristics of Early Adopters and Late Majority.
- 10) Write a short essay on participatory theory of development.
- 11) Write short note on Marxist development model.
- 12) Write a note on how Self Help Groups help in development.

13) Describe the stages of economic growth theory.

14) Define development communication.

- 15) Write a note on socialist model of development.
- 16) Discuss the nature and scope of development communication.

17) Bring out the criticism levelled against western models of development.

- 18) Discuss the role of folk media in development communication.
- 19) State the issues concerning vocational and higher education.

20) Evaluate the issues of pollution and inequality in the area of development.

- 21) Write a short essay on Satellite Instructional Television Experiment.
- 22) Write a short essay on Kheda Communication project.
- 23) Discuss the role of community radio in development.
- 24) Write a short essay on Gandhi's concept of development.

# **Section D** Essays (15 marks)

1. Write an essay on various development communication paradigms.

- 2. What is a development communication campaign? Elaborate the stages involved in the design of a development communication campaign.
- 3. Explain the Diffusion of Innovations theory.
- 4. Write an essay on the role of Information and Communication Technologies in Development Communication.
- 5. Elaborate various development theories.
- 6. Write an essay on the role of mass media in development communication.
- 7. Write an essay on various international development agencies.
- 8. Discuss in detail about any two development communication projects in India.
- 9. Write an essay on participatory and development communication.
- 10. Trace the use of mass media for development in post independent India.

# **B. Voc Programme in Broadcast Journalism Question Bank Third Semester SDC4BJ13: Advanced Television Production**

### **Section A**

### **Objective Type Questions (1 Mark)**

- 1. Which of the following is not a video format?
	- a) MPEG-2
	- b)  $MPEG-4$
	- $c)$  MOV
	- d) VLC
- 2. AVCHD is a
	- a) Video format
	- b) Audio format
	- c) Video Camera
	- d) None of the above
- 3. Panasonic MD10000 is a
	- a) HD Video Camera
	- b) SD Video Camera
	- c) AVCHD Video Camera
	- d) None of the above
- 4. Panasonic AGAC90AEN is a
	- a) DV Video Camera
	- b) HD Video Camera
	- c) AVCHD Video Camera
	- d) None of the above
- 5. DSLR Camera doesn't provide \_\_\_\_\_\_\_\_ video format.
	- a) AVCHD
	- b) DV
	- c)  $MP4$
	- d) Both A and B
- 6. Blimp is a  $\frac{1}{\sqrt{1-\frac{1}{\sqrt{1-\frac{1}{\sqrt{$ 
	- a) Video Stabilizer
	- b) Grains Reduction tool
	- c) Audio mixer
	- d) Noise Reduction tool
- 7. Grains appear on the camera screen when
	- a) Light is low
	- b) ISO is high
	- c) Shutter Speed is low
	- d) Both A and B
- 8. Which of the following cannot be a single camera production at all?
	- a) Talk Show
	- b) Interview
	- c) News Anchoring
	- d) None of the above
- 9. VTR stands for
	- a) Video Telecast Router
	- b) Video Tape Recorder
	- c) Video Transfer Reel
	- d) Visual Tape Reel
- 10. EFP stands for
	- a) External File Production
	- b) External Field Production
	- c) Electronic Field Production
- d) None of the above
- 11. Live field reporting is done with the help of
	- a) Satellite
	- b) OB Van
	- c) Both A and B
	- d) None of the above
- 12. Which of the following process is happening in OB Van?
	- a) Uplinking
	- b) Downlinking
	- c) Broadcasting
	- d) Both A and B
- 13. OB stands for
	- a) Outside Broadcast
	- b) Outdoor Broadcast
	- c) Outdoor Bureau
	- d) Open Broadcast
- 14. In multi-camera productions, footages are recorded in
	- a) VTR
	- b) Camera
	- c) VTR and Camera
	- d) Computer
- 15. Which of the following is not part of a video studio?
	- a) Audio Booth
	- b) Edit Suit
	- c) Chroma Wall
	- d) Both A and B

16. In online video editing, cameras are directly connected to

- a) Computer
- b) Vision Mixer
- c) VTR
- d) None of the above
- 17. In multi-camera productions, JIB is used as
	- a) Main camera
	- b) Backup camera
	- c) Primary Camera
	- d) Secondary Camera
- 18. The minimum number of camera required for a multi camera production
	- a)  $3$
	- b)  $2$
	- $c)$  4
	- $d)$  1
- 19. Video wall is made up of
	- a) Television screen
	- b) LED display panel
	- c) LCD display panel
	- d) LCD Screen
- 20. For a live field reporting, supers and graphics are given from
	- a) OB Van
	- b) Broadcast Studio
	- c) Channel Bureau
	- d) None of the above
- 21. For a live field reporting, reporter gets the questions from the anchor through
	- a) OB Van
	- b) Television screen
- c) Mobile phone
- d) None of the above
- 22. A vehicle equipped with video production and editing devices called
	- a) Mobile Production Unit
	- b) OB Van
	- $c)$  PCR
	- d) Electronic Field Productions
- 23. Mobile Production units are used for
	- a) Field productions
	- b) Outdoor Broadcast
	- c) Studio Productions
	- d) Live Productions
- 24. Which of the following is not part of a Mobile Production Unit?
	- a) Camera unit
	- b) Edit Suit
	- c) Antenna
	- d) Both A and B
- 25. Composition in terms of direction means
	- a) Emphasis
	- b) Balance
	- c) Movement
	- d) All of the above
- 26. Which of the following channels runs the interview programme titled "Point Blank"?
- a) Manorama News
- b) Mathrubhumi news
- c) Asianet News
- d) MediaOne TV
- 27. "Point Blank" is an example for
	- a) Multi-camera production
	- b) Single camera production
	- c) Outdoor Production
	- d) Live Programme
- 28. "Democrazy" is the political satire programme of
	- a) Mathrubhumi News
	- b) Reporter TV
	- c) MediaOne TV
	- d) People TV

### 29. "Democrazy" is an example for

- a) Single Camera Production
- b) Multi-camera Production
- c) Outdoor Broadcast
- d) Live Programme
- 30. A series of field productions during special occasions covering different places are examples of
	- a) Multi-camera Production
	- b) EFP
	- c) Single camera Production
	- d) None of the above

### **Section B**

## **Short Answer Questions (2 Marks)**

- 1. Single Camera Production
- $2.$  ENG
- $3.$  EFP
- 4. Multi-camera production
- 5. Chroma Key
- 6. Virtual Studio
- 7. News Studio
- 8. Program Studio
- 9. PCR
- **10.MCR**
- 11.0B Van
- 12. Mobile Production Unit
- 13. Audio Booth
- 14 Vision Mixer
- 15. Audio Console
- 16.0B Uplinking
- 17.0B Downlinking
- 18. Live Field Reporting
- 19. Edit Suit
- 20.0nline Editing
- 21. Offline Editing
- 22. Studio Productions
- 23. Field Productions
- 24. Indoor Shoot
- 25.0utdoor Shoot
- 26.RF Microphone
- 27. Script
- 28. Director
- 29. Producer
- 30. Anchor
- 31. Ad lib
- 32. Adobe Aftereffects
- 33. Television Graphics
- 34.0verlay
- 35. Chroma Keying
- 36.3Ds Max
- 37. Maya
- 38. Adobe Flash
- 39. Programme Genre
- 40. Composition

### **Section C**

## **Short Essays (4 marks)**

01. Differentiate between single camera and multi-camera productions with suitable examples?

02. Differentiate between ENG and EFP?

03. Explain the process of live field reporting with OB Van?

04. What are the equipment required for a multi-camera production?

05. What is chroma keying? How it is effectively used in television productions?

06. What is meant by Virtual Studios? How it is used in television news production?

07. What is a mobile production unit? What are the equipment required to have a MPU?

08. What is script analysis? How important it is in terms of direction of a programme?

09. What is composition in terms of Direction? What are the elements of composition?

10. How would you relate the technical and aesthetic elements in a television programme production?

11. What are the qualities of a television anchor?

12. Explain the impact of ad lib in television anchoring?

13. Differentiate between news anchoring and television programme anchoring?

14. Differentiate between live anchoring and anchoring for a recorded programme?

15. What are the qualities of a television news anchor?

16. What are the qualities of a television show anchor?

17. How important is the graphics for television in terms of news?

18. How graphics can make a television programme more colourful?

19. Briefly explain the aesthetics of programme direction?

20. How does the film direction and television programme direction differ?

21. Explain direction techniques and its role in the programme output?

22. Explain the steps of producing a television interview?

23. Briefly explain different genres of television programme and their production?

24. How the content for television graphics are generated? What are the aesthetics of television graphics?

25. How does the colour combination affect the graphics? Explain the aesthetics of graphics in terms of colour combination.

## **Section D**

## Essays (15 marks)

- 1. Introduce a new television programme for audience of your choice and prepare the budget and script?
- 2. What are the roles and responsibilities of a programme producer in a television channel?
- 3. Differentiate the job roles of a programme producer and news producer and define the qualities of both?
- 4. "In a television programme, producer is the director" comment to the statement explaining the job roles of a producer?
- 5. Differentiate between single camera and multi-camera productions in terms of television programmes with suitable examples and list out the required equipment for both?
- 6. Differentiate the qualities, roles and responsibilities of a news anchor and programme anchor?
- 7. "News anchoring requires knowledge on current affairs where programme anchoring doesn't" – Do you agree with this statement? Explain your views.
- 8. How do chroma keying and virtual studio effects are used in news production? As news needs to be something real, how would you perceive the use of virtual studio in news production?
- 9. Graphics have a major role in news as well as programme production. Critically evaluate the graphics used by different Malayalam channels for programmes and special occasions.
- 10. Elaborate on the production design of any programme of your choice in Malayalam television?

# **B. Voc Programme in Broadcast Journalism Question Bank Fourth Semester SDC4BJ14: Advanced Visual Editing**

#### **Section A**

#### **Objective Type Questions (1 Mark)**

- 1. Pick the odd one out
	- a) FCP
	- b) Adobe Premier Pro
	- c) Avid Media Composer
	- d) Avid Protools
- 2. Pick the odd one out
	- a)  $MP4$
	- b) FLV
	- $c)$  MOV
	- d) WAV
- 3. Which of the following video format support alpha channel?
	- a)  $MP4$
	- $b)$  MP3
	- $c)$  MOV
	- d) WMA
- 4. Which of the following audio format has compatibility issues with video editing software?
	- a)  $Mp3$
	- b) WAV
	- c) WMA
	- d) AAC
- 5. Which of the following category of production involves video editing?
	- a) Pre Production
	- b) Production
	- c) Post Production
	- d) All of the above
- 6. In video editing, BGM is inserted
	- a) Once the video track is finalized
	- b) Once the Editing process is done
	- c) Once the exporting is done
	- d) Before the visuals inserted
- 7. Raw source footages are
	- a) Heavier than output
	- b) Lighter than output
	- c) Same as output
	- d) Variable
- 8. Black and white is a/an
	- a) Colour correction tool
	- b) Video Effect
	- c) Video transition
	- d) None of the above
- 9. The primary colours of a video are
	- a) Red Blue Yellow
	- b) Red Green Yellow
	- c) Red Green Blue
	- d) Cyan Magenta Yellow Black
- 10. In FCP, Command+C stands for
	- a) Copying a footage
	- b) Duplicating footage
- c) Removing the footage
- d) Copying the selection
- 11. Colour correction presets are
	- a) Editing Tools
	- b) Video Effects
	- c) Transitions
	- d) None of the above
- 12. Different episodes of a programme can be distinguished during editing by
	- a) Scenes
	- b) Sequences
	- c) Tracks
	- d) Timelines
- 13.V is the shortcut for \_\_\_\_\_\_\_\_ in FCP
	- a) Enable/disable Clip
	- b) Copy Clip
	- c) Remove clip
	- d) Trim clip
- 14. Command + V is the shortcut in FCP for
	- a) Copying the file
	- b) Pasting the copied selection
	- c) Pasting the copied clip
	- d) Pasting audio
- 15. Transition editor is used for
	- a) Adding transitions
	- b) Refining transitions
	- c) Removing transitions
	- d) All of the above

16.00:23:54:16

- 16 in the above time code indicates
- a) Seconds
- b) Frames
- c) Micro seconds
- d) None of the above

#### 17. Split screen is an example for

- a) Video effect
- b) Video Transition
- c) Special effect
- d) None of the above

## 18. The duration of video transitions can be adjusted in

- a) Timeline
- b) Transition editor
- c) Motion editor
- d) Video Track

#### 19. Synchronization in video editing means

- a) Matching frames
- b) Matching multi-camera videos
- c) Matching Timecode
- d) All of the above

## 20. Wipe is an example for

- a) Video Effect
- b) Video Transition
- c) Video splitter
- d) Video trimming
- 21. Command + Z is the shortcut in FCP for
	- a) Split Clip
	- b) Undo

c) Redo

- d) Trim clip
- 22. What is the shortcut for pasting the effect and setting in to the selected clip in FCP?
	- a) Option + Command +  $V$
	- b) Command  $+V$
	- c) Option + Command + C
	- $d)$  Command + C
- 23. Markers are used for
	- a) Marking the timeline
	- b) Marking the track
	- c) Marking the clip
	- d) Marking the tools
- 24. Which of the following keys is used to go to next clip in Adobe Premier Pro
	- a) Page Up
	- b) Page Down
	- c) Right Arrow
	- $d) + Key$
- 25. Media Offline indicates
	- a) The project is deleted
	- b) The used media files are deleted
	- c) The used media files are changed from the location
	- d) None of the above
- 26. Media Pending indicates
	- a) The audio and video files are to be imported
	- b) The used audio video media are yet to be loaded
	- c) The imported clips are missing
	- d) None of the above

#### 27. Scratch disk means

- a) Where the work files are saved
- b) Where the temporary/auto-save files are saved
- c) Where the imported media are saved
- d) None of the above
- 28. Control + M is the shortcut in Adobe Premier Pro for
	- a) Export Window
	- b) Import window
	- c) Output window
	- d) Matte options

#### 29. The latest version of FCP is

- a) FCP 7.1
- b) FCP 10
- c) FCP  $9.1$
- d) FCP 10.1

#### 30. Rendering is the process of

- a) Saving the imported files to the RAM
- b) Saving the imported files to HDD
- c) Creating preview files for playback
- d) None of the above

#### **Section B**

#### **Short Answer Questions (2 Marks)**

- 1. FLV
- 2. Compatibility
- 3. Post production
- 4. Raw source footage
- 5. Special effects
- 6. Colour correction
- 7. Audio gain

8. Rendering

9. Exporting

10. RGB Curves

- 11. Sequence
- 12. Timeline and Timecode
- 13. Multi-track editing

14.Slip

- 15. Slide
- 16. Ripple Edit
- 17. Roll Edit
- 18. Trimming
- 19. Transitions
- 20. Video Effects
- 21. Synchronization
- 22. Transition editor
- 23. Audio Filters
- 24. Video Filters
- 25. Keyframes
- 26. Motion parameters
- 27. Speed of the clip
- 28. Freeze Frame
- 29. Compositing
- 30. Layering
- 31. Mattes
- 32. Masking
- 33. Titles
- 34. Backing up project
- 35. Restoring Project
- 36. Auto-save
- 37. Scratch Disk
- 38. Output Video Format
- 39. Roll and Crawl titles
- 40. Media Offline

#### **Section C**

## **Short Essays (4 marks)**

- 1. Use of keyboard shortcuts makes the editing faster comment on it with examples of keyboard shortcuts.
- 2. Define the role of special effects in video editing?
- 3. Audio and Video has equal importance in editing comment.
- 4. What is the role of colour correction in video editing?
- 5. What are the possibilities of transition editor?
- 6. What are the techniques used for synchronizing multi-camera footages?
- 7. Differentiate between slip and slide?
- 8. Compare Ripple edit and roll edit?
- 9. What is meant by trimming clips? Why trimming is done?
- 10. How to freeze frame? Provide several occasions where freeze frames are used in video editing?
- 11. What is meant by sequence to sequence editing?
- 12. What are the limitations of FCP in terms of audio editing? How can it be overcame?
- 13. What is keyframing? How it is used in video editing process?
- 14. What are the possible effects keyframing can produce?
- 15. How effectively speed adjustment of the clip can be used in video editing?
- 16. What is smooth cam filter? Define the role of smooth cam editor in video editing?
- 17. What is masking? What are tools used for masking?
- 18. Differentiate between still, roll and crawl titles?
- 19. How compositing and layering can improve the output?
- 20. Reusing motion parameters saves time provide shortcuts for reusing motion parameters and explain the statement.
- 21. What are master templates? How they are used?
- 22. What is the role of colour correction in video editing? What impact does it make?
- 23. What are the possible output video format presets in FCP and their differences?
- 24. Differentiate between Media Pending and Media Offline?
- 25. How to restore a project where the media are offline?
- 26. How to access auto-save files in case the project file is damaged?
- 27. Explain the process of switching on the secondary preview monitor while editing?
- 28. How does a secondary monitor helps editing process?
- 29. How does keyframes manage audio and video clips in case of level and transparency? Explain.
- 30. Explain the process of backing up the project file and media during video editing?

#### **Section D**

## **Essays (15 marks)**

- 1. "Video Editing requires aesthetics more than technical knowledge" -Comment on the statement and justify your answer.
- 2. How does news edit differ from programme edit? Compare and contrast different tools and techniques used for both news and programme edit.
- 3. Masking is common in news editing and has its own role. Explain the ethical side of masking clips during editing.
- 4. Explain the process of masking the face of a person in a moving visual using keyframes and motion settings?
- 5. Transitions and video effects are most useful presets in editing software but becomes weird if it is not used creatively - comment with suitable examples.
- 6. Audio and video together makes the impact of final output. Explain the role of audio effects and transition techniques in video editing.
- 7. Keyframes and motion parameters can produce a different visual impact – comment on the statement and elaborate your answer with suitable examples where keyframe motion can be effectively used in television programme production.
- 8. Promo video editing is different from normal video editing. What are the additional tools and techniques used while editing a promo? Why they are used so?
- 9. Speed of a clip determines the visual effect; Reducing and increasing speed of a visual can make different impacts - explain the process of adjusting speed of a visual and relate where they can be used effectively.

10. If few clips are lost or damaged during editing, how to replace them with other visuals using relink option? Which are the other situations where relink can be used? Explain.

## **B. Voc Programme in Broadcast Journalism Question Bank SDC4BJ15: Multimedia Production**

## **Section A**

## **Objective Type Questions (1 Mark)**

- July 1966 opening of his "Light Works at L'Oursin" show at Southampton, Long Island.
	- a) Mass media
	- b) New media
	- c) Rival media
	- d) Multimedia
- 2. Who define multimedia as any combination of text, graphic art, sound, animation, and video that is delivered by computer or other electronic means.
	- a) Tay Vaughan
	- b) Bob Goldstein
	- c) Zuckerburg
	- d) None of the above
- 3. Which of the following is an example of a multimedia application?
	- a) Interactive TV
	- b) Computer Games
	- c) Virtual reality
	- d) All of these
- 4. ................was a streaming media technology developed by Microsoft to replace Video for Windows (now known as DirectShow).
	- a) iMove
	- b) Active Movie
	- $c)$  FLV
	- d) YouTube
- 5. ADC stands for
	- a) Analogue-to-digital conversion
	- b) Analogue-to-direct conversion
	- c) American Digital Company
	- d) Asian Digital Company
- 6. DAC stands for
	- a) Digital-to-Analogue Conversion
	- b) Digital Audio Compression
	- c) Digital-to-Analogue Compression
	- d) None of the above
- 7. The term video is derived from the Latin verb "videre" which  $means$ ..........
	- a) I see
	- b) Moving images
	- c) 25 frames per second
	- d) Persistence of vision
- 8. The word pixel is based on a contraction of "pix" and "el" which means
	- a) Pictures & element
	- b) Photos & element
	- c) Pictures & unit
	- d) All of the above
- 9. ................ refers to the smallest addressable screen element or the smallest unit of picture that can be controlled.
	- a) Unit
	- b) Opacity
	- c) Pixel
	- d) Tint
- 10. The science of colour is known as ....................
	- a) Acoustics
	- b) Kinesis
- c) Chromatics
- d) Kinetics
- - a) Lossy compression
	- b) Lossless compression
	- c) Both  $a & b$
	- d) None of the above
- 12. Which of the following use a lossy compression?
	- a)  $MP3$
	- b) Wav
	- $c)$  RAW
	- d) None of these
- 13. JPEG stands for.......................?
	- a) Joint Press Experts Group
	- b) Joint Photographic Experts Group
	- c) Journalist & Photographers Expert Group
	- d) None of these
- 14. Which of the following is not a movie format?
	- a) FLV
	- b) MPEG
	- $c)$  ASF
	- d) WAV
- 15. Which of the following graphic file formats is not used to display images on the internet?
	- a) RAW
	- b) PNG
	- $c)$  JPEG
	- $d)$  GIF
- - a) Thin Image File Format
	- b) Tagged Image File Format
- c) Tiled Image File Format
- d) All of the above
- 17. ................... refers to raw image formats that are available on some digital cameras.
	- a) WAV
	- b) RAW
	- $c)$  AMR
	- d) None of the above
- 18. The ................. format supports animation and is widely used to provide image animation effects.
	- a) TIFF
	- b) GIF
	- c) EXIF
	- d) ASF
- 19. The ................ file format was created as the free, open-source successor to GIF.
	- a) TIFF
	- b) JPEG
	- $c)$  PNG
	- d) PSD

20. PNG stands for ...................

- a) Photoshop Network Graphics
- b) Portable Network Graphics
- c) Photographic Network Graphics
- d) None of the above
- 21. WebP is a new open image format designed by .....................to reduce image file size to speed up web page loading.
	- a) Microsoft
	- b) Google
	- c) Adobe
	- d) Apple
- 22. .................. is family of graphic characters that usually includes many type sizes and styles.
	- a) Font
	- b) Typeface
	- c) Character
	- d) None of these
- 23. A collection of characters of a single size and style belonging to a
	- a) Font
	- b) Character
	- c) Typeface
	- d) Style
- 24. Times, Times New Roman, Bookman are some fonts which comes under ............... fond category.
	- a) Sans serif
	- b) Serif
	- c) Italic
	- d) Bold
- 25. Which of the following is not an example of sans serif font?
	- a) Arial
	- b) Optima
	- c) Verdana
	- d) Times
- 26. Removing dead air or blank space or unnecessary extra time from the beginning or the end of a recording is called...........
	- a) Slicing
	- b) Cropping
	- c) Trimming
	- d) None of these
- 27. ................ is a communication standard developed for electronic musical instruments and computers.
	- a) MIDI
	- $b)$  MP3
	- c)  $MP4$
	- d) Vorbis
- 28. ............... is the rapid display of a sequence of images of 2-D artwork or model positions in order to create an illusion of movement.
	- a) Film
	- b) Animation
	- c) Scene
	- d) Shot
- 29. The study of the movement and motion of structures that have joints, such as a walking man, is known as ................
	- a) Kinetics
	- b) Kinematics
	- c) Acoustics
	- d) Chromatics
- 30. Which of the following countries use the PAL system?
	- a) United Kingdom
	- b) Europe
	- c) Australia
	- d) All of the above
- 31. Find the odd one out.
	- a) Adobe Premiere
	- b) Final Cut Pro
	- c) Avid Media Composer
	- d) Avid Protools
- 32. The standard that has been developed by the Moving Picture Experts
	- a) MPEG
- b) JPEG
- $c)$  ASF
- d) FLV

33. The QuickTime multimedia framework was developed by.........................

- a) Windows
- b) Apple
- c) Ubuntu
- d) Adobe
- 34. Playing sound or video in real time as it is downloaded from the internet without storing it in a local drive is termed as.............
	- a) Downloading
	- b) Streaming
	- c) Filtering
	- d) Uploading
- 35. A Series of cartoon-like sketches illustrating key visual stages such as shots and scenes is known as ...............
	- a) Comics
	- b) Cartoon
	- c) Animation
	- d) Story board
- 36. Expand SEG
	- a) Special Effects Generator
	- b) Special Emotion Generator
	- c) Single Entertainment Group
	- d) None of the above
- - a) Nonlinear editing
	- b) Transferring
	- c) Linear editing
	- d) Assemble editing
- 38. Proportional width and height of on-screen picture is called as.........
	- a) Picture ratio
	- b) Aspect ratio
	- c) Average ratio
	- d) None of the above

39. JPEG or Joint Photographic Experts Group is ..................

- a) An image format
- b) An association of photographers in Kerala
- c) An association of videographers in Kerala
- d) None of the above

40. ......................is the measure of the degree of sharpness of an image.

- a) Accuracy
- b) Depth
- c) Resolution
- d) Pixel

41. ... ..............is the process of converting analog audio into digital audio.

- a) Sampling
- b) Recording
- c) Stretching
- d) Digitizing
- 42. ... refers to the varying levels of brightness and darkness within a particular scene.
	- a) Contrast
	- b) Exposure
	- c) Balance
	- d) None of the above
- 43. What does Pixels stand for?
	- a) Picture Extend
	- b) Picture Elevation
	- c) Picture Element
	- d) None of these
- 44. The Eyedropper tool is used for.............................?
	- a) To paint a single dot of color at the cursor
	- b) To select the color at the cursor
	- c) To create a histogram of the area around the cursor
	- d) To fade the colors of an area centered on the cursor
- 45. The "Layers" in Photoshop are....................
	- a) Filters that have been applied to the image
	- b) Images stacked on top of each other
	- c) Color components
	- d) Previous versions of an image
- 46. InDesign is a software application produced by \_\_\_\_\_\_.
	- a) Apple Inc
	- b) Bell
	- c) Intel Corporation
	- d) Adobe Systems
- 47. Out of the following, which Photoshop file format is not suitable for web?
	- a) Jpeg
	- b) Gif
	- c) Png
	- d) Psd

48. Shortcut key for free transform in Photoshop is

- a)  $Ctrl + R$
- b)  $Ctrl + F$
- c)  $Ctrl + T$
- d) None of these

49. .................. key is used merge layers in Photoshop.

- a)  $Ctrl + E$
- b)  $Ctrl + D$
- c)  $Ctrl + M$
- d) None of these
- 50. The color mode where all the colors used in image is defined as a combination of red, green and blue colors is...........
	- a) CMYK
	- b) Duotone
	- $c)$  LAB
	- d) RGB

- a) Gray Scale
- b) CMYK
- c) Duotone
- d) RGB
- 52. CMYK stands for...................
	- a) Cyan, Magenta, Yellow, Black
	- b) Cyan, Magenta, Yellow, Key
	- c) Both  $a \& b$
	- d) Cyan, Magenta, Yellow, Blue
- 53. ......tool in Photoshop allows you to duplicate part of an image.
	- a) Pattern Stamp
	- b) Clone Stamp
	- c) Patch
	- d) Spot Healing
- 54. GUI stands for..................
	- a) Graphical User Interface
	- b) Graphics Universal Institution
	- c) Graphical units of India
	- d) General User Interface
- 55. PNG stands for...................
	- a) Programmable Network Graphics
	- b) Project Network Group
- c) Portable Network Graphics
- d) Printable Network Graphics

56. What is the ideal resolution of an image for web?

- a) 72 dpi
- b) 300 dpi
- c) 100 dpi
- d) 250 dpi

57. Which of the following is not a image format?

- a) JPEG
- b) TIFF
- c) WAV
- d) BMP
- 58. Tint means...................?
	- a) Amount of light reflected
	- b) A hue at a lighter value
	- c) A hue at a darker value
	- d) The reflection source of light
- 59. Which of the following is the shortcut for zooming in?
	- a)  $Ctrl + X$
	- b)  $Ctrl + (Plus)$
	- c)  $Ctrl + (Minus)$
	- d)  $Ctrl + Z$

60. The amount of space between lines of type is called ..........

- a) Leading
- b) Kerning
- c) Tracking
- d) Cloning

61. Animation is .............

- a) Sequential images in rapid succession
- b) Drawing animals
- c) Vector drawings
- d) All of the above
- - a) Ratio of different frames
	- b) Refers to the ratio of width to height
	- c) Ratio of characters
	- d) None of the above
- - a) Shooting of action for animation
	- b) Rendering of animation frames
	- c) Capturing of frames from a live video
	- d) Capturing of movie still frames
- 64. Which of the following video format is the standard format in India?
	- a) NTSC
	- b) Betacam
	- $c)$  PAL
	- d) Indiform

- a) CMYK
- b) HSB
- $c)$  RGB
- d) BMP

66. Which of the following is a multimedia authoring software?

- a) PageMaker
- b) Director
- c) Excel
- d) None of the above
- 67. Which one of the following is a web design tool?
	- a) Page maker
	- b) MS Power point
- c) Dream weaver
- d) MS word

68. \_\_\_\_\_\_\_\_\_\_\_\_\_\_\_ is a time-based multimedia authoring system from Macromedia often used for building web pages.

- a) Flash
- b) Maya
- c) Java
- $d)$  3-D Max
- 69. ................... is a popular effect in which one image transforms into another.
	- a) Cropping
	- b) Morphing
	- c) Blending
	- d) All of the above
- 70. NTSC stands for
	- a) National Technical Standard Committee
	- b) National Television Standard Committee
	- c) New Television Standard Committee
	- d) None of the above
- 71. PAL stands for ...................
	- a) Phase Alternate Line
	- b) Pan Asian Line
	- c) Pacific Audio Line
	- d) Pacific Alternate Line

## **Section B Short Answer Questions (2 Marks)**

- 1. Adobe Photoshop
- 2. CMYK
- $3. RGB$
- 4. Serif and Sans Serif
- 5. JPEG
- 6. GIF
- 7. Raw Image
- 8. Image Optimization
- 9. TIFF
- **10.PNG**
- 11. Aspect Ratio
- 12. Saturation
- 13. Vector
- 14. Raster
- 15. Pixel
- 16. Design Template
- $17.$  UID
- 18. Instructional Designing
- 19. Picture animation
- 20. Clone Stamp tool
- 21. Dodge Tool
- 22. Red Eye Reduction
- 23. Magic Wand tool
- 24. Photoshop PDF
- 25. Resolution
- 26. Feather
- 27. Pen tool
- 28. Image cropping
- 29. Lasso tool
- 30. Adobe Illustrator
- 31. Image matting
- 32. Video Matting
- 33. Adobe Dreamweaver
- 34. Layers in Photoshop
- 35. Image filters
- 36. DPI
- 37.SEO
- 38. MPEG-4
- 39.FCP
- 40. Avid Media Composer

## **Section C Short Essays (4 marks)**

- 1. Define Multimedia?
- 2. What is a multimedia application? Explain with suitable examples?
- 3. What is meant by multi-media system architecture?
- 4. What are the basic elements of designing?
- 5. Differentiate between RGB and CMYK?
- 6. What is the difference in IPEG and PNG file formats?
- 7. What is GIF? How does it differ from other image formats? Where it is used?
- 8. Which are the major image adjustment tools in Adobe Photoshop?
- 9. Differentiate between vector and raster image formats?
- 10. What is the difference between Adobe illustrator and Adobe Photoshop in terms of graphic designing?
- 11. What is meant by interactive website?
- 12. What is UID? Explain the uses of UID in multimedia application?
- 13. How does the colour combination used in a website affect the interactivity?
- 14. What is meant by animation?
- 15. What is resolution? How does resolution affect the output file?
- 16. What is SEO? How images are optimized for web?
- 17. Differentiate between Audition and Sound booth?
- 18. What is meant by multimedia authoring tools?
- 19. What is matting? Where it is used?
- 20. Write down the steps of multi-media production?
- 21. What is navigation in terms of designing? How does it improve interactivity?
- 22. Compare the possibilities of image editing in Adobe Photoshop and Adobe Illustrator?
- 23. Illustrator is the better than Photoshop for drawings; Explain.
- 24. What is Adobe Flash? Provide certain occasions where flash is used?
- 25. What is meant by interactivity? How can the interactivity of a multimedia application be increased in terms of designing?

## **Section D Essays (15 marks)**

- 1. Aesthetics gets first preference than knowing the software in designing. Explain the importance of creativity in graphic designing.
- 2. Adobe Photoshop is designed for photo editing where Illustrator is for designing - Comment on the statement and justify your answer.
- 3. What all are the things to be kept in mind while preparing content and designs for print and web?
- 4. How does multimedia technology help in the educational field? Provide examples.
- 5. What is the role of multimedia in the field of media? Elaborate your answer with suitable examples.
- 6. Text was the only tool for websites in the past, but now-a-days websites are filled with audio visual media and graphic contents. Explain how multimedia helped improving the quality of websites.
- 7. Photoshop is the unique software for image editing, but it is also misused widely. Enumerate the ethical side of photo manipulation possibilities in image editing software.
- 8. What is instructional designing? How effectively it is used in the field of education?
- 9. What are the possibilities of multimedia authoring tools in self broadcasting?